# **Poupança - Informações Diárias Documento 5500**

Instruções de Preenchimento

Desig – Departamento de Monitoramento do Sistema Financeiro<br>**BANCO CENTRAL DO BRASIL**<br>BANCO CENTRAL DO BRASIL

### ÍNDICE

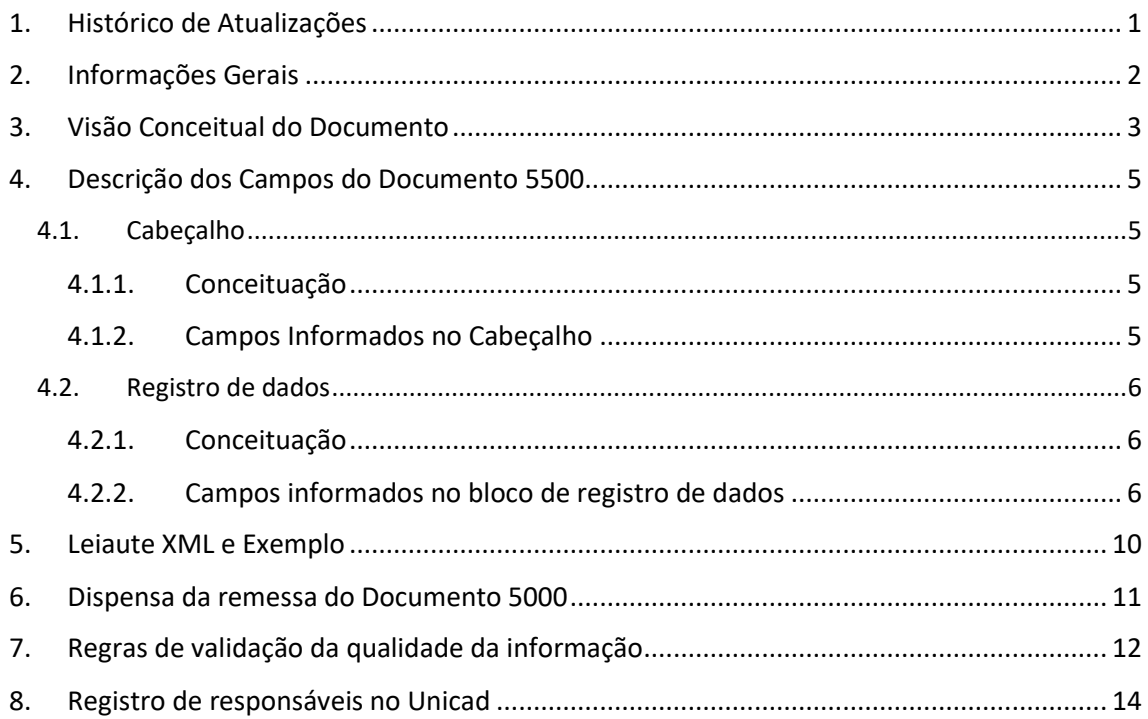

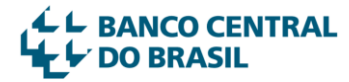

### <span id="page-2-0"></span>1.Histórico de Atualizações

A tabela abaixo tem a finalidade de manter um registro histórico de todas as atualizações efetuadas nestas Instruções de Preenchimento após sua publicação inicial.

Sempre que ocorrerem modificações no conteúdo desse documento, independentemente do motivo (alterações normativas, melhorias de redação, inclusão de exemplos elucidativos, correção de erros, etc.), será incluída uma referência nessa tabela e as partes afetadas no documento estarão marcadas com a indicação **NR** (nova redação).

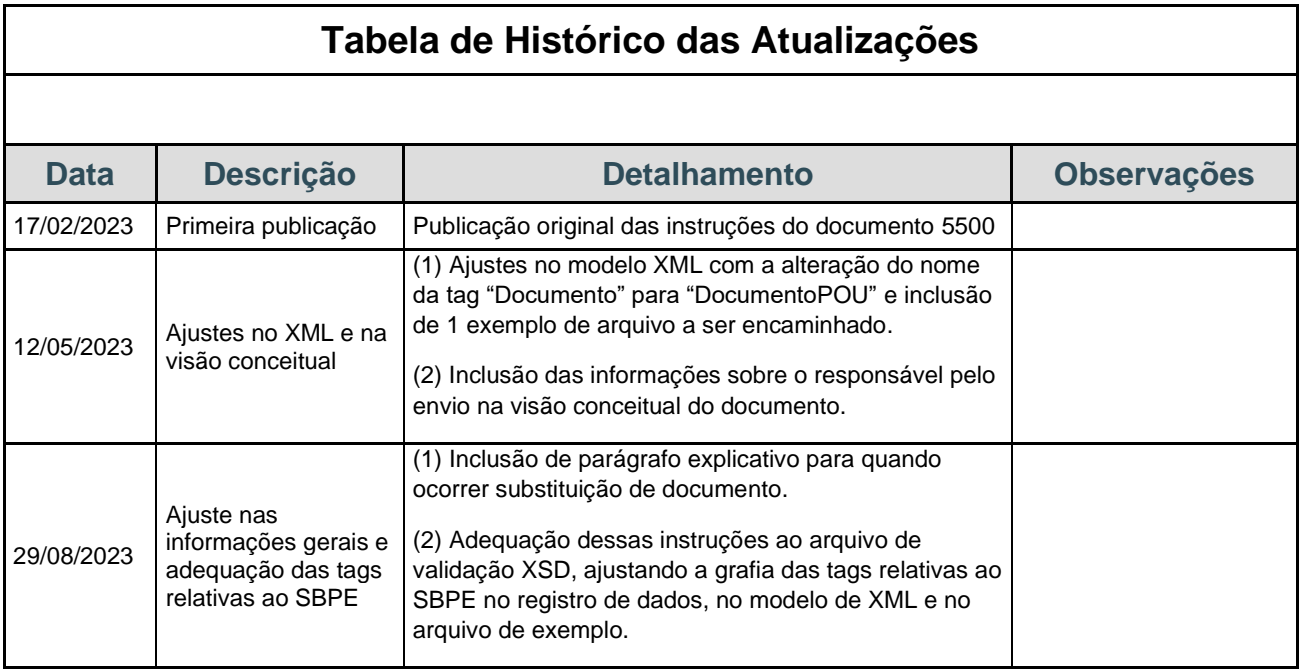

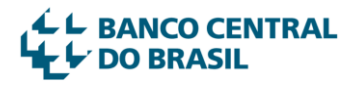

### <span id="page-3-0"></span>2. Informações Gerais

O Documento 5500 destina-se à remessa de informações diárias sobre os depósitos de poupança, definidas nos termos do Inciso II do artigo 2º da Resolução BCB nº 208, de 22 de março de 2022 e da Instrução Normativa nº 355, de 17 de fevereiro de 2023.

Ele deve ser apurado pelas instituições enquadradas nos Segmentos Prudenciais 1 (S1), 2 (S2), 3 (S3) ou 4 (S4) e ser remetido diariamente a partir da data-base 01/09/2023 em arquivos individuais e separados:

- pela instituição líder do conglomerado prudencial, contendo os dados relativos a todos os participantes;
- pelos bancos cooperativos, confederações constituídas por cooperativas centrais de crédito ou cooperativas centrais de crédito, contemplando as cooperativas integrantes de sistemas organizados de três ou dois níveis; e
- pelas instituições financeiras e demais instituições autorizadas a funcionar pelo Banco Central do Brasil não pertencentes a conglomerados e pelas cooperativas não integrantes de sistemas organizados de três ou dois níveis.

As remessas devem ser encaminhadas por data-base obedecendo a critério sequencial. Dessa forma, é necessário o encaminhamento do documento relativo à data-base anterior para que o sistema recepcione com sucesso o documento da data-base subsequente.

O prazo para envio do Documento 5500 é o 3º dia útil subsequente à data-base.

Em caso de substituição de uma data-base – automaticamente - os protocolos das datasbases posteriores à substituição serão rejeitados com a ocorrência "a data-base anterior xx/xx/xxxx foi substituída depois que essa data-base foi entregue". Portanto, a substituição dos documentos posteriores ao dia do erro exigirá que sejam entregues como INCLUSÃO ( "I"), e não como SUBSTITUIÇÃO ("S"), logo, as Instituições terão que proceder com o envio das novas datas-basesseguindo a ordem cronológica. Por fim, para haver uma substituição, a data-base substituída tem que estar com status "aceito". (NR)

O encaminhamento dos arquivos pelas Instituições Financeiras deve ser feito no formato XML (eXtensible Markup Language) por meio do Sistema de Transmissão de Arquivos – STA, utilizando o código APOU5500.

Em caso de dúvidas conceituais ou sobre o preenchimento do documento, é disponibilizado o endereço de e-mail [poupanca-diaria@bcb.gov.br](mailto:poupanca-diaria@bcb.gov.br) para contato com a equipe responsável pelo 5500 no Banco Central do Brasil.

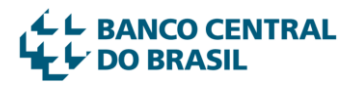

### <span id="page-4-0"></span>3.Visão Conceitual do Documento

São esperadas informações sobre os depósitos de poupança no âmbito do Sistema Brasileiro de Poupança e Empréstimo (SBPE) e sobre os Depósitos de Poupança Rural, contendo o saldo total ao final do dia, o total de rendimentos creditados no dia, o total de depósitos efetuados no dia e o total de retiradas efetuadas no dia, e a captação líquida no dia.

De forma esquemática, o documento de remessa é composto por 1 cabeçalho e 1 bloco de informações, conforme modelo a seguir.

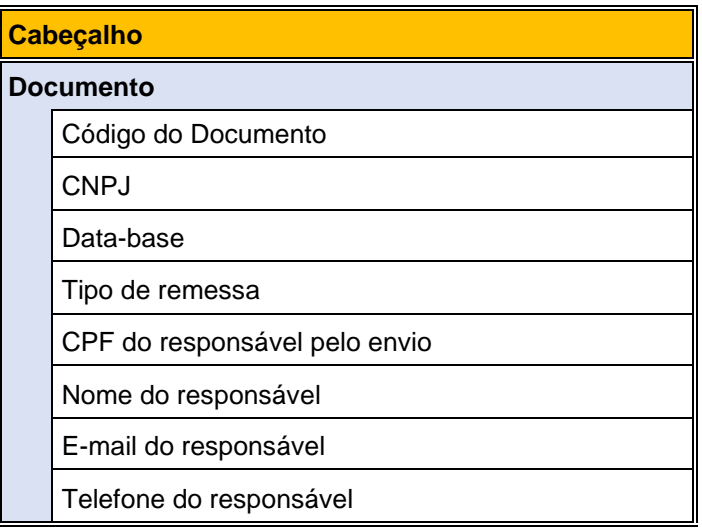

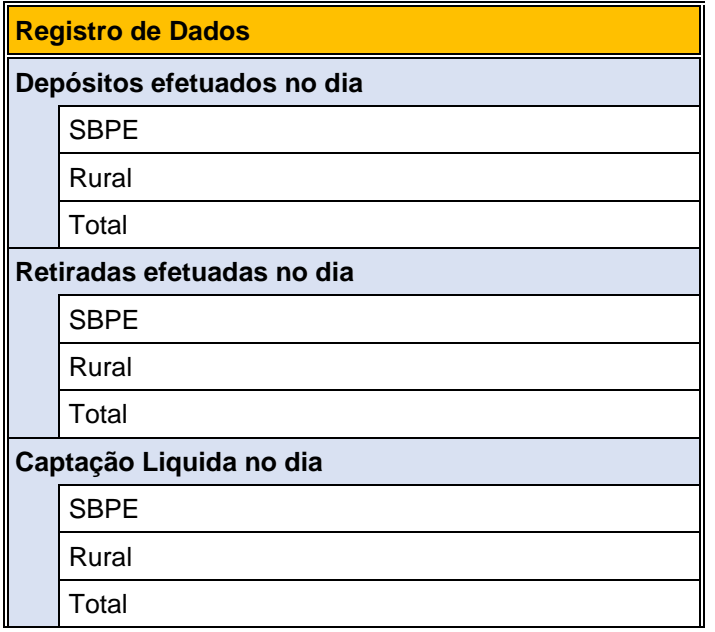

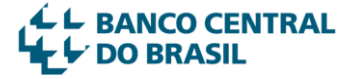

## Poupança - Informações Diárias - Documento 5500

### Instruções de Preenchimento

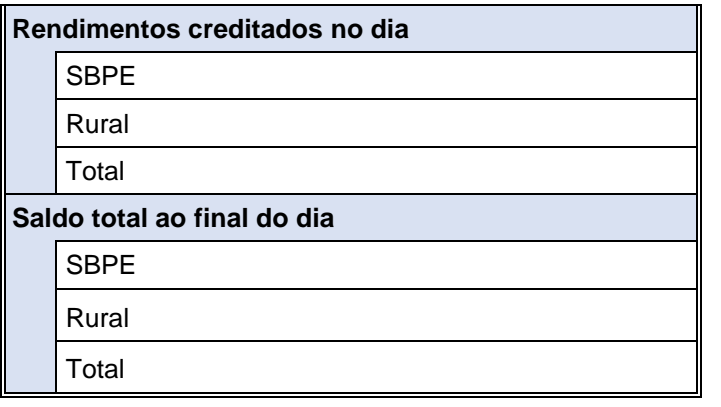

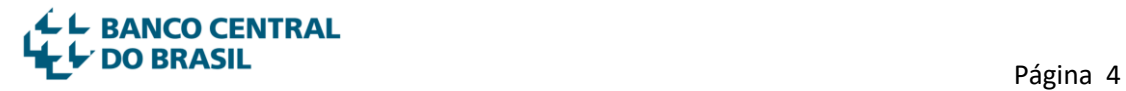

### <span id="page-6-0"></span>4.Descrição dos Campos do Documento 5500

Neste capítulo são descritas todas as informações que devem ser incluídas no documento, sua conceituação, descrição detalhada, características técnicas e o nome do campo ("*tag*") a ser utilizado no arquivo XML para identificar a informação que está sendo passada. O modelo do arquivo XML contendo todas as *tags* utilizadas pode ser consultado no item 5 destas instruções.

### <span id="page-6-1"></span>4.1.Cabeçalho

### <span id="page-6-2"></span>4.1.1.Conceituação

O cabeçalho do Documento 5500 deverá conter os elementos que caracterizam a informação que está sendo encaminhada. Todos os campos são de preenchimento obrigatório.

### <span id="page-6-3"></span>4.1.2.Campos Informados no Cabeçalho

### **a) Padrão de codificação e processamento do documento XML**

Indica a versão e o padrão de codificação XML que está sendo utilizada no arquivo envido e deve ser preenchido no formato:

<?xml version1.0" encoding="UTF-8"?>

O *encoding*, além de UTF-8, pode ser ISO-8859-1, EBCDIC-CP-US, UTF-16 ou US-ASCII

### **b) Código do documento (campo: codigoDocumento)**

Informa o documento que está sendo encaminhado e deve ser sempre informado 5500.

### **c) CNPJ (campo: cnpj)**

O campo CNPJ deve ser preenchido no formato numérico de 8 posições. Identifica a instituição à qual a informação se refere.

### **d) Data-base (campo: dataBase)**

Indica a data-base da informação, devendo ser sempre informada com 10 dígitos no padrão "AAAA-MM-DD", onde AAAA = ano da data-base, MM = mês da database e DD = dia da data-base. Exemplo: 2022-04-05.

#### **e) Tipo de Remessa (campo: tipoRemessa)**

Identifica se a remessa é uma inclusão de documento ou substituição de documento já aceito anteriormente e, portanto, já gravado nas bases de dados do Banco Central.

Deve ser informado:

"I" - Quando se tratar da primeira remessa do documento para a data-base.

"S" - Para substituir documento já enviado e aceito pelos sistemas do Bacen.

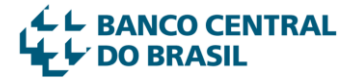

Obs. Se o documento inicialmente enviado for rejeitado pelos sistemas, o próximo envio ainda deverá ser do tipo inclusão ("I").

#### **f) CPF do responsável (campo: cpfResponsavel)**

Deve ser informado o CPF do responsável dentro da instituição informante responsável pelo envio do documento. Essa pessoa será o contato que o Banco Central utilizará para eliminação de dúvidas ou eventuais questionamentos.

#### **g) Nome do responsável (campo: nomeResponsavel)**

Deve ser informado o nome do responsável dentro da instituição informante responsável pelo envio do documento.

#### **h) E-mail do responsável (campo: emailResponsavel)**

Informar o endereço eletrônico do responsável pelo envio da informação. Este campo só aceita a indicação de 1 (um) endereço de e-mail, com até 200 caracteres.

#### **i) Telefone do responsável (campo telefoneResponsavel)**

Informar o telefone com DDD do responsável pelo envio da informação, com 11 dígitos.

### <span id="page-7-0"></span>4.2.Registro de dados

### <span id="page-7-1"></span>4.2.1.Conceituação

Neste bloco devem constar os dados individualizadas de cada instituição obrigada a informar diariamente as captações de poupança.

### <span id="page-7-2"></span>4.2.2.Campos informados no bloco de registro de dados

### **a) Depósitos efetuados no dia**

#### **a.1) Depósitos SBPE (campo: depSBPE) (NR)**

Deve ser informado o valor em R\$ do volume de depósitos efetuados no dia relativos ao SBPE. Campo obrigatório, cujo valor deve ser maior ou igual a zero, com até dezoito posições sendo duas decimais separadas por ponto.

### **a.2) Depósitos Poupança Rural (campo: depRural)**

Deve ser informado o valor em R\$ do volume de depósitos efetuados no dia relativos à Poupança Rural. Campo obrigatório, cujo valor deve ser maior ou igual a zero, com até dezoito posições sendo duas decimais separadas por ponto.

#### **a.3) Depósitos Total (campo: depTotal)**

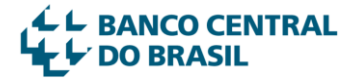

Deve ser informado o valor em R\$ do volume total de depósitos efetuados no dia. Campo obrigatório, cujo valor deve corresponder à soma dos depósitos relativos ao SBPE e da Poupança Rural, com até dezoito posições sendo duas decimais separadas por ponto.

 $\bullet$  depTotal = depSBPE + depRural

#### **b) Retiradas efetuadas no dia**

#### **b.1) Retiradas SBPE (campo: retSBPE) (NR)**

Deve ser informado o valor em R\$ do volume de retiradas efetuadas no dia relativas ao SBPE. Campo obrigatório, cujo valor deve ser maior ou igual a zero, com até dezoito posições sendo duas decimais separadas por ponto.

#### **b.2) Retiradas Poupança Rural (campo: retRural)**

Deve ser informado o valor em R\$ do volume de retiradas efetuadas no dia relativas à Poupança Rural. Campo obrigatório, cujo valor deve ser maior ou igual a zero, com até dezoito posições sendo duas decimais separadas por ponto.

#### **b.3) Retiradas Total (campo: retTotal)**

Deve ser informado o valor em R\$ do volume total de retiradas efetuadas no dia. Campo obrigatório, cujo valor deve corresponder à soma das retiradas relativas ao SBPE e à Poupança Rural, com até dezoito posições sendo duas decimais separadas por ponto.

• retTotal = retSBPE + retRural

### **c) Captação Líquida no dia**

#### **c.1) Captação Líquida SBPE (campo: capSBPE) (NR)**

Deve ser informado o valor em R\$ da captação líquida no dia relativa ao SBPE. Refere-se à diferença entre os depósitos efetuados no dia relativos ao SBPE e as retiradas efetuadas no dia relativas ao SBPE. Campo obrigatório, com até dezoito posições sendo duas decimais separadas por ponto.

• capSBPE = depSBPE - retSBPE

#### **c.2) Captação Líquida Poupança Rural (campo: capRural)**

Deve ser informado o valor em R\$ da captação líquida no dia relativa à Poupança Rural. Refere-se à diferença entre os depósitos efetuados no dia relativos à Poupança Rural e as retiradas efetuadas no dia relativas à Poupança Rural. Campo obrigatório, cujo valor pode ser zero, positivo ou negativo, com até dezoito posições sendo duas decimais separadas por ponto.

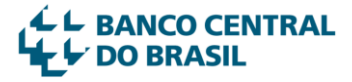

### Instruções de Preenchimento

 $\bullet$  capRural = depRural - retRural

### **c.3) Captação Líquida Total (campo: capTotal)**

Deve ser informado o valor em R\$ do total da captação líquida no dia. Campo obrigatório, cujo valor deve corresponder à soma da captação líquida no dia relativo ao SBPE e da captação líquida no dia relativa à Poupança Rural, com até dezoito posições sendo duas decimais separadas por ponto.

- $capTotal = capSBPE + capRural$
- **d) Rendimentos creditados no dia**

#### **d.1) Rendimentos SBPE (campo: rendSBPE) (NR)**

Deve ser informado o valor em R\$ do volume de rendimentos creditados no dia relativos ao SBPE. Campo obrigatório, cujo valor deve ser maior ou igual a zero, com até dezoito posições sendo duas decimais separadas por ponto.

#### **d.2) Rendimentos Poupança Rural (campo: rendRural)**

Deve ser informado o valor em R\$ do volume de rendimentos creditados no dia relativo à Poupança Rural. Campo obrigatório, cujo valor deve ser maior ou igual a zero, com até dezoito posições sendo duas decimais separadas por ponto.

#### **d.3) Rendimentos Total (campo: rendTotal)**

Deve ser informado o valor em R\$ do volume total de rendimentos creditados no dia. Campo obrigatório, cujo valor deve corresponder à soma dos rendimentos creditados no dia relativos ao SBPE e dos rendimentos creditados no dia relativo à Poupança Rural, com até dezoito posições sendo duas decimais separadas por ponto.

• rendTotal = rendSBPE + rendRural

### **e) Saldo total ao final do dia**

#### **e.1) Saldo SBPE (campo: saldoSBPE) (NR)**

Deve ser informado o valor em R\$ do saldo total ao final do dia relativo ao SBPE. Dever corresponder ao saldo total ao final do dia **anterior** relativo ao SBPE mais a captação líquida no dia relativa ao SBPE mais os rendimentos creditados no dia relativos ao SBPE. Campo obrigatório, com até dezoito posições sendo duas decimais separadas por ponto.

• saldoSBPE = saldoSBPE **do dia anterior** + capSBPE + rendSBPE

### **e.2) Saldo Poupança Rural (campo: saldoRural)**

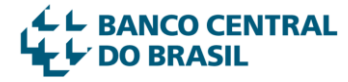

Deve ser informado o valor em R\$ do saldo total ao final do dia relativo à Poupança Rural. Deve corresponder ao saldo total ao final do dia **anterior** relativo à Poupança Rural mais a captação líquida no dia relativa à Poupança Rural mais os rendimentos créditos relativos à Poupança Rural. Campo obrigatório, com até dezoito posições sendo duas decimais separadas por ponto.

• saldoRural = saldoRural **do dia anterior** + capRural + rendRural

### **e.3) Saldo Total (campo: saldoTotal)**

Deve ser informado o valor em R\$ do saldo total ao final do dia. Campo obrigatório, cujo valor deve corresponder saldo total ao final do dia **anterior**, mais o total da captação líquida no dia menos o total de retiradas efetuadas no dia, com até dezoito posições sendo duas decimais separadas por ponto.

• saldoTotal = saldoTotal **do dia anterior** + capTotal + rendTotal

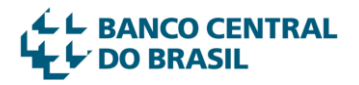

### <span id="page-11-0"></span>5. Leiaute XML e Exemplo

O leiaute XML do documento 5500 apresenta os diversos elementos ("tag") que irão compor o arquivo a ser enviado ao Banco Central do Brasil.

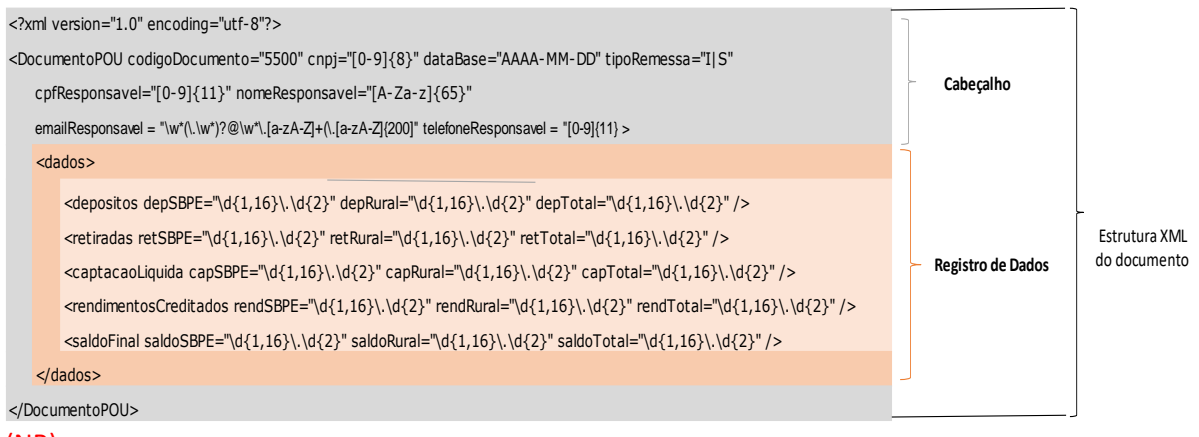

(NR)

É recomendável utilizar o esquema de validação .XSD antes de encaminhar o documento via Sistema STA – Sistema de Transferência de Arquivos. Esse arquivo, que está disponível para download na mesma página na Internet onde estão estas instruções de preenchimento, verifica se as informações estão de acordo com o formato esperado.

Um exemplo de arquivo XML está descrito a seguir:

```
<?xml version="1.0" encoding="utf-8"?>
<DocumentoPOU codigoDocumento="5500" cnpj="00000000" dataBase="2023-09-01" tipoRemessa="l" cpfResponsavel="22222222222"
     nomeResponsavel="Xxxxxx xxxxx xxxxxxxx" emailResponsavel = "email@xpto.com.br" telefoneResponsavel = "119999999999" >
      <dados>
                <depositos depSBPE="20000.10" depRural="5000.50" depTotal="25000.60" />
                <retiradas retSBPE="10000.00" retRural="1000.00" retTotal="11000.50" />
                <captacaoLiquida capSBPE="10000.10" capRural="4000.50" capTotal="14000.60" />
                <rendimentosCreditados rendSBPE="500.00" rendRural="100.00" rendTotal="600.00" />
                <saldoFinal saldoSBPE="80000.30" saldoRural="30000.40" saldoTotal="110000.70" />
      </dados>
</DocumentoPOU>
```
(NR)

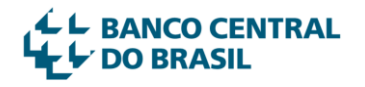

### <span id="page-12-0"></span>6.Dispensa da remessa do Documento 5000

Conforme previsto no parágrafo único do art. 6º da Resolução BCB nº 208, e art. 5º da Instrução Normativa BCB nº 355, estão dispensadas da remessa do Documento 5500 as instituições que não apresentarem saldos diários de depósitos de poupança.

O registro da dispensa deve ser realizado no Sistema de Controle de Remessa de Documentos (**CRD**), disponível na página do Banco Central do Brasil na Internet, no endereço eletrônico <https://www3.bcb.gov.br/crd> , observado o disposto no Manual de utilização do CRD, disponível no endereço eletrônico https://www.bcb.gov.br/estabilidadefinanceira/controledocumentosif.

Caso volte a apresentar saldo relativo a depósitos de poupança, a instituição deve efetuar o registro dessa ocorrência no CRD e remeter o documento 5500 a partir dessa data.

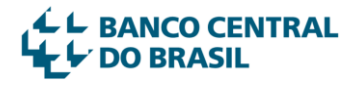

### <span id="page-13-0"></span>7. Regras de validação da qualidade da informação

As regras de entrada são o conjunto de críticas que serão aplicadas sobre o documento encaminhado para verificar se atende às necessidades definidas pelo Banco Central.

Caso o documento não atenda alguma das regras ele será rejeitado pelo sistema com a mensagem indicativa do erro.

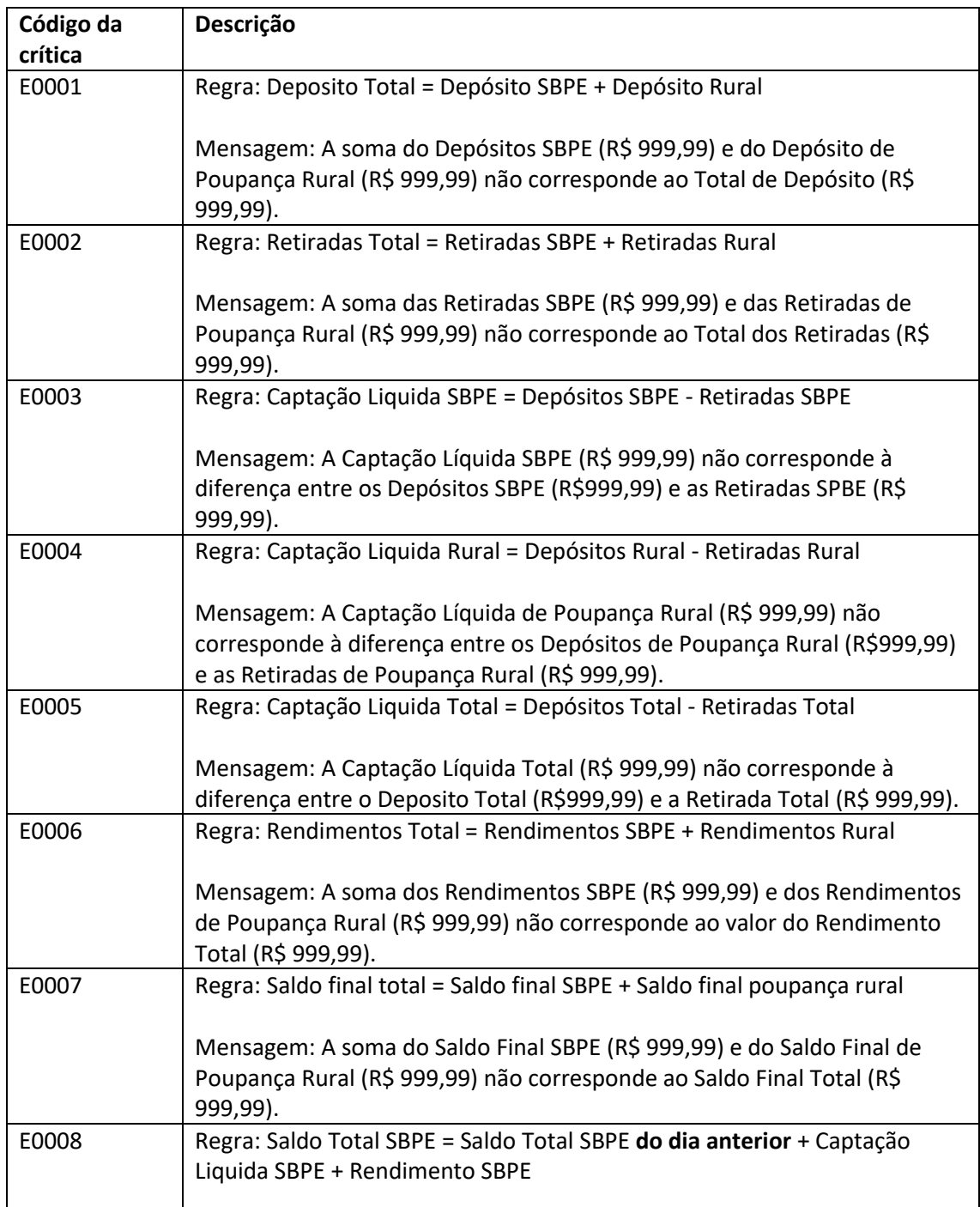

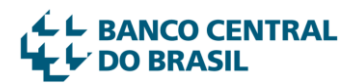

## Poupança - Informações Diárias - Documento 5500

### Instruções de Preenchimento

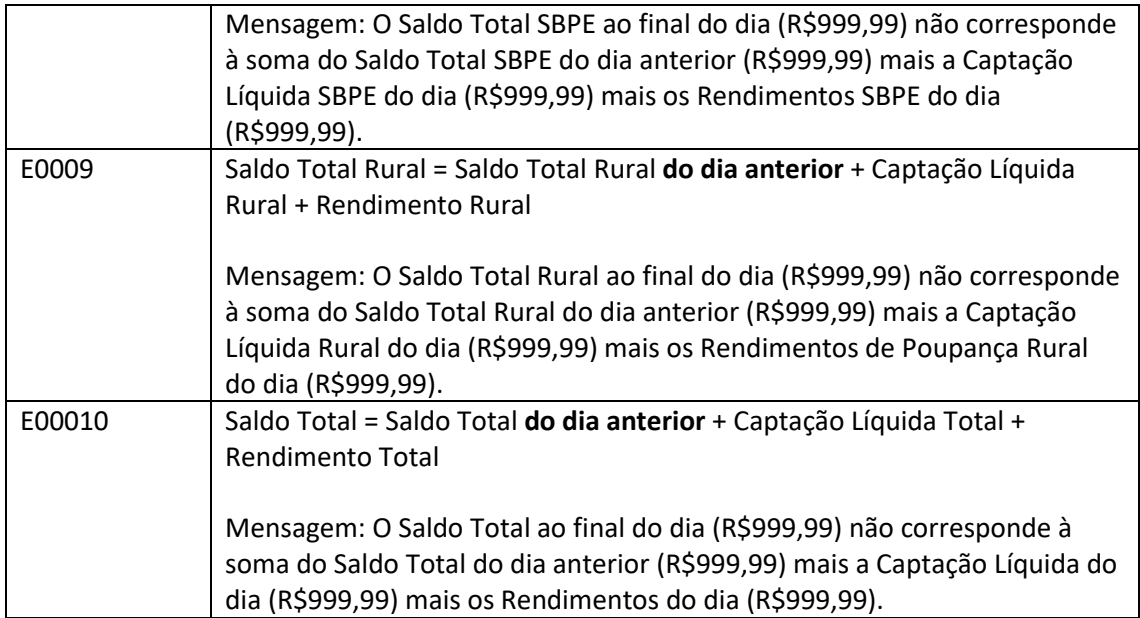

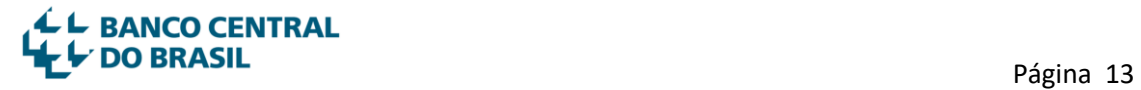

### <span id="page-15-0"></span>8. Registro de responsáveis no Unicad

Devem ser registrados e mantidos atualizados no Sistema de Informações sobre Entidades de Interesse do Banco Central (Unicad), no módulo "Vínculos – Inclusão – Responsável por Envio de Informações", os dados do diretor responsável pelas informações diárias – Res. BCB 208 e do empregado responsável pela elaboração das informações diárias de poupança apto a responder a eventuais questionamentos sobre o documento 5500.

Admite-se que o diretor responsável pelas informações diárias – Res. BCB 208 designado desempenhe outras funções na instituição, desde que assegurada a inexistência de conflito de interesses.

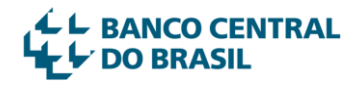